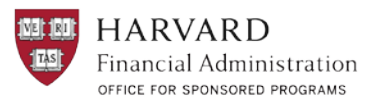

### **Why should monthly grant reconciliation be performed?**

Monthly grant reconciliation is a systematic review of general ledger transactions (debits or credits) posted to an account against source documents to verify that transactions were correctly posted. By performing monthly grant review and reconciliations, we can identify transaction errors and ensure that award expenditures are complete (i.e. all budgeted/projected items are posting on a timely basis).

### **Roles and Responsibilities**

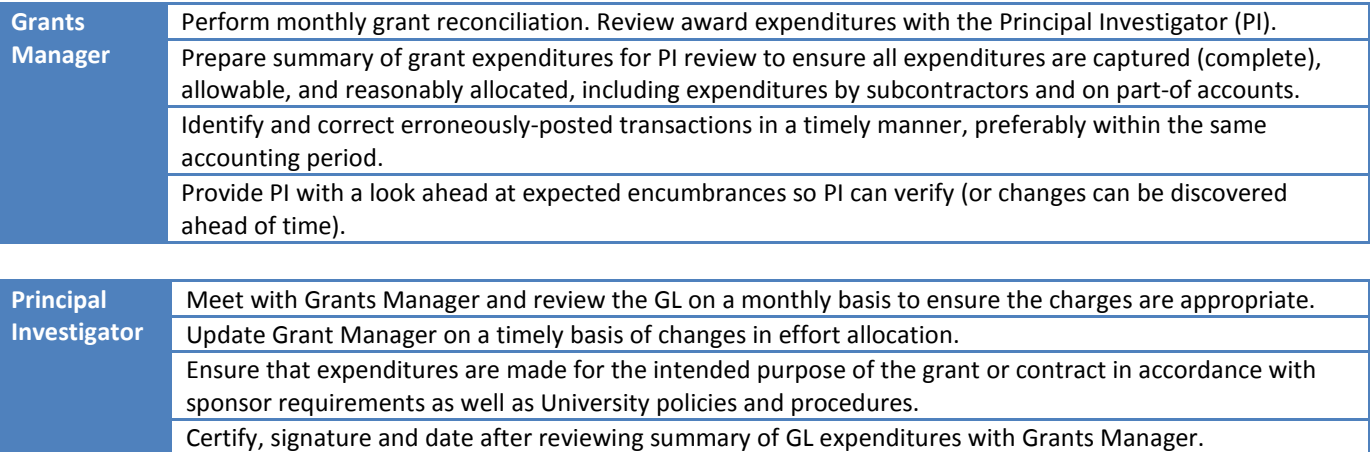

## **Best practices for ensuring grants are reconciled and up-to-date throughout their lifecycle**

- Each month, review and reconcile the prior month's grant transactions by the 20th of the month to allow time for any corrections before the month end.
- Use a budgeting tool (Oracle ADI sponsored budget) to track monthly expenditures against the approved sponsor budget.
- Upload the approved Oracle ADI sponsored budget\* or other approved School budget system (e.g., Wasabi at HSPH, FASSPAR at FAS.) *\*Job aids for utilizing Sponsored Budget ADI process ar[e available on Eureka.](http://eureka.harvard.edu/Eureka/jobaids.cfm?categoryID=501)*
- Update any budget changes to Oracle ADI Budget or other approved School budget system to ensure the comparison of actual expenditures against the grant budget is accurate and informative.
- Input salary and fringe encumbrances into the grant shadow system (many departments are using preformatted excel templates) for the entire project period; this ensures an accurate fund balance.
- Update the salary allocation ("costing") in PeopleSoft and in the grant shadow system if the PI has requested changes in effort.
- Run Detail Listing, Period Expense Report (PER) and Sponsored Invalid Code Combinations reports on a monthly basis. Review and reconcile GL transactions, comparing original source documents against approved budget.

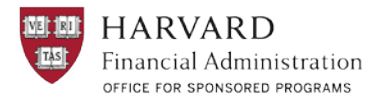

- Confirm that expenses are allowable, reasonable and appropriate by reviewing individual transaction lines (Detail Listing report).
- Correct errors/incorrect postings/allocations in a timely manner (i.e. within the same accounting period).
- Process journals and cost transfers to ensure corrections and adjustments are completed in the GL.
- Ensure expenditures do not exceed available award balance (PER Report).
- Follow up with the sub-awardee if the invoicing hasn't been received according to the schedule. Contact OSP\* if assistance with sub-awardee invoice collection is needed. \*this is a new escalation procedure
- Contact sub-awardees/part-of accounts about variances from budget.
- Notify OSP if F&A variances in the GL have been identified; ask for adjustment to be made to fix variances.
- Monitor award end dates.

## **Preparing for the award end date**

#### **2 to 3 months before end date:**

- PI confirms project will be completed as scheduled. If not, request no-cost extension via GMAS and coordinate with your pre-award partner for any projects that require the project period to be extended.
- Request Carry Forward (when not automatic) if a remaining balance is anticipated at the end of the award.
- Run the CREW Committed Funds report to check for expenses that have not yet posted to the GL. Follow up with AP on any outstanding payments.

#### **1 month before end date**:

- Update payroll costing to reallocate personnel effort to other projects.
- Notify all internal service centers, postdocs, research staff, and lab managers of updates to 33-digit coding for project future expenditures.
- Review the CREW Committed Funds report to identify AP payments that were in process and confirm posting in GL. Supplies and services ordered must be received before the award end date.

#### **As award end date approaches:**

- Contact HCOM team to close out any standing POs.
- Update the default billing info in HCOM.
- Follow up with sub-awardees on invoices not received to be sure they are paid.
- Ensure all outstanding expenses have posted (e.g. vendor invoices, travel expenditures, tuition, cost transfer journals, service and recharge center billings, subcontract invoices) .
- Remove over-expenditures.
- Correct Invalid Code Combinations.
- Identify Cost Share expenditures (if applicable). Ensure actual cost share expended (in companion GL account) matches the cost share committed. Submit a Detail Listing report to OSP to validate cost share expenditures.

### *Remember: Supporting documentation must be retained for audit purposes!*

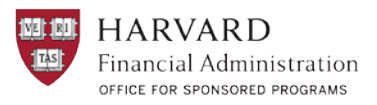

## **Helpful CREW reports to run on a monthly basis**

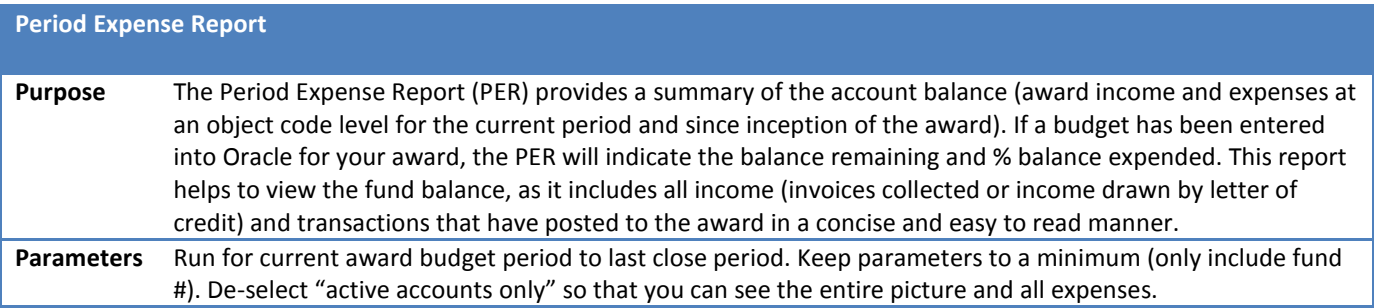

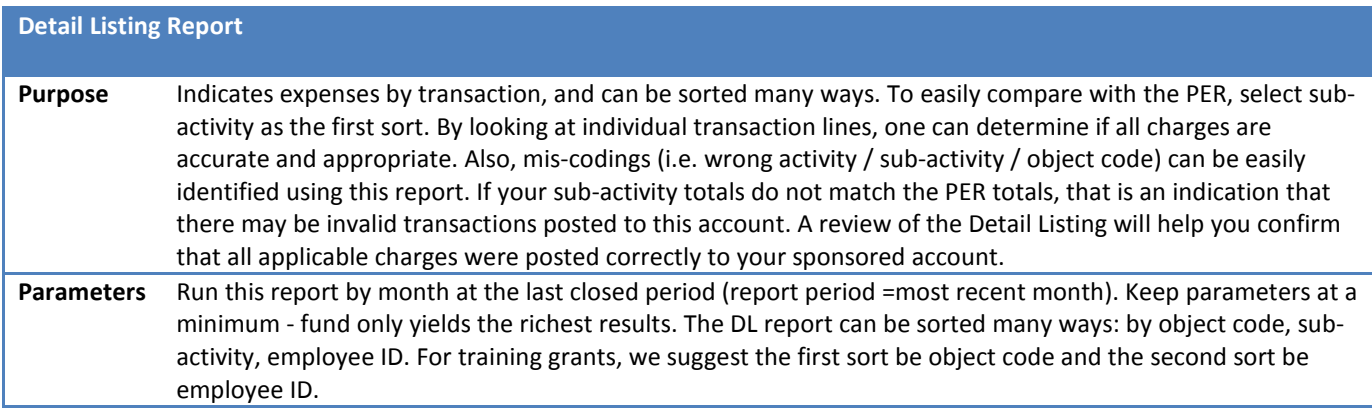

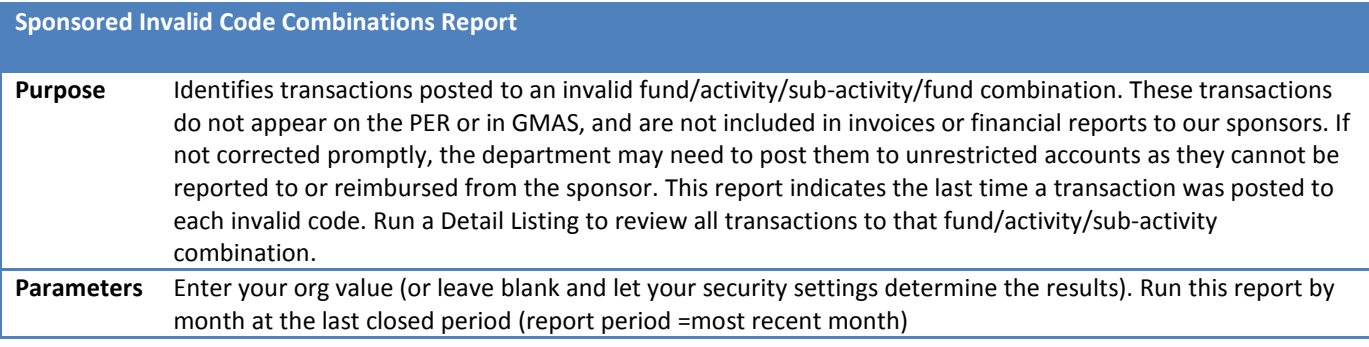

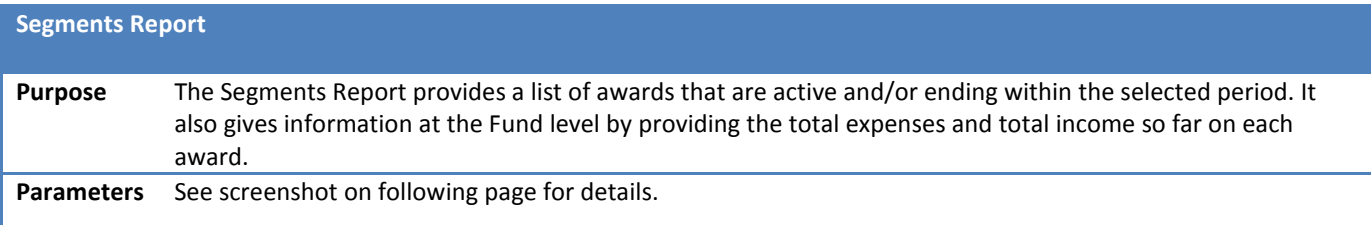

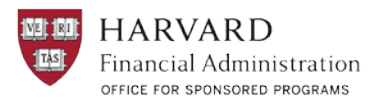

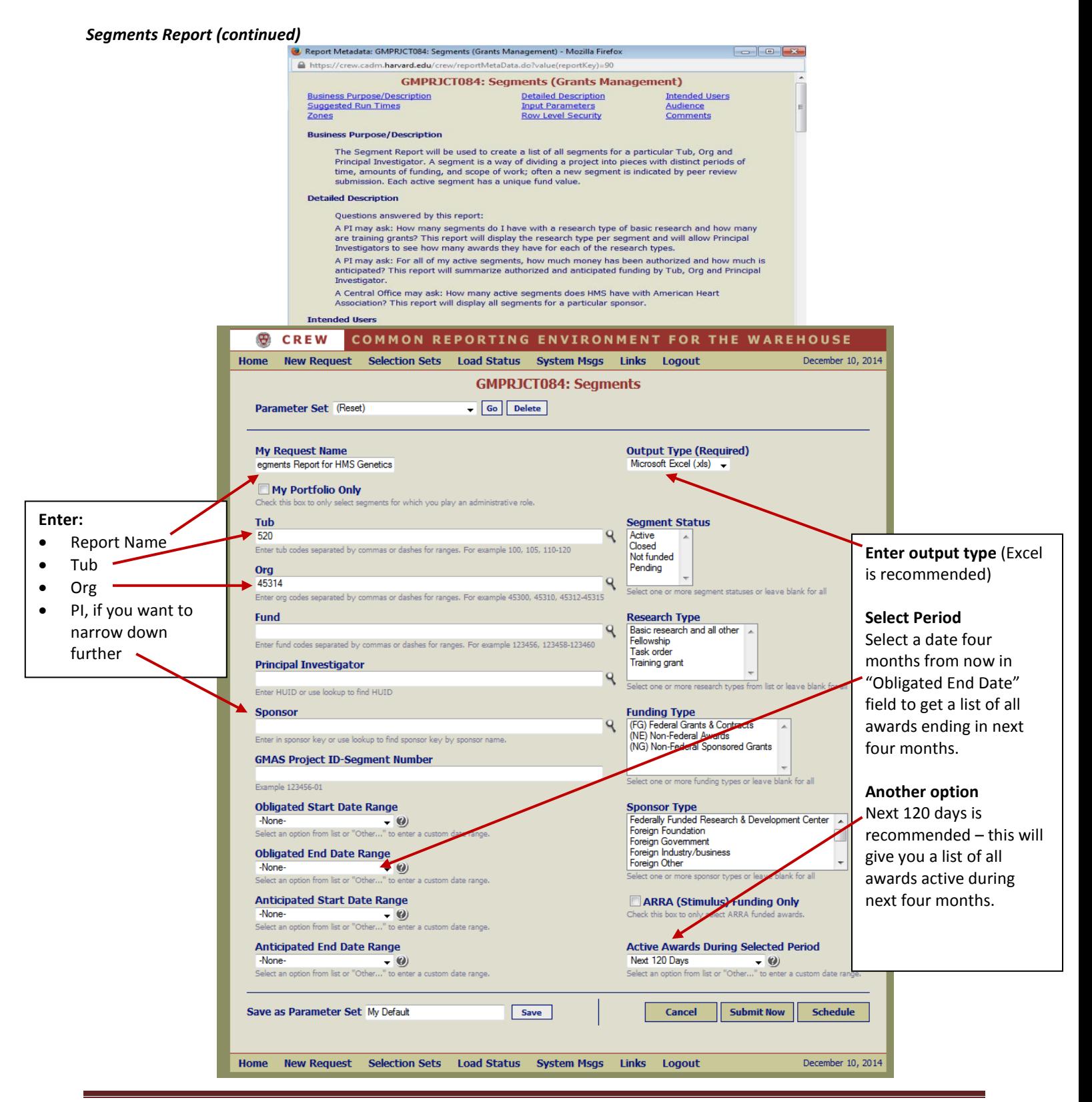